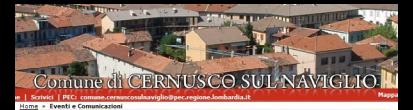

## **Comunicati Stampa**

## Lk. 300 posti bici ad alta tecnologia

**Communication and community of the community of the community of the community of the community of the community of the community of the community of the community of the community of the community of the community of the** as aposta a constante de la versión de dirembre 2009, divente precisa bibliotechera describir elle.<br>Alte, anerto a Cerousco sul llavidio nel dirembre 2009, divente ora una biristazione dotata di un del Comune. Per l'occazione l'Amministrazione Comunale ha organizzato una cerimonia di 00.00 fit and alleged at necessary dynastic and access to 20

E

zü

co

÷.

 $\alpha$ 

Б

E

n.

 $\mathbf{d}$ 

÷.

ä

gunaria casterazione arcieno una nuova faze della ocatra coltica di sosteono alla costilità saibile", selena l'Assessore allo Sulunno Francoiro, Francuele Vendremini - "affinché si romnia vera svolta nell'uso dei mezzi alternativi all'auto ner gli spostamenti quotidiani non è necessario costruire nuovi percorsi ma dotarli anche di servizi."

izi che, nel cazo del carchegoio in viale Azzunta, zono dotati di una tecnologia all'avanguardia. I elli di ingresso e di uscita sono infatti provvisti di sensori a tecnologia RFID, che riconoscono la en distribució e di destruire establecer por l'arreste de la consegue de la consegue de establecer elle.<br>Alta a il suo scondatado altracarso un bill composto de un catadógenerante de estilizació elle. atta da con terra a rodira a da con terrere mancelis cranda come con ratta di redito. I alli automatici di ingresso e di uscita si ancono solo se i senzori leggono la compatibilità fra i codici souti nel badde e nel catacifrancente. In questo modo il parcheogio è aperto all'uso per tutto o e per tutte le 24 pre.

deve essere attivato presso l'Ufficio Relazioni con il Pubblico del Comune di Cernusco sul liaviglio sto. Al 15 a uno "Nazazzari nazionerica nacha dal costi di naziona dall'impianto taccologico", spiana en de la component de la component de la componentation de la componentation de la componentation de la compon n nen devene ereorringral di nertare herze e marzuni ner timere dei lado. Questa sicurezza resta uro ma vale zempre."

 $\sim$ usco vanta oppi 33 km di piste ciclabili costruite in sicurezza e collegate con quasi tutti i Comuni  $\mathbf{I}$ nanti. E da oggi 300 posti bici sicuri e al coperto: secondo Vendramini "un'ottima base che da un W. stiamo provvedendo a intrementare e dall'altro vogliamo utilizzare per sviluppare la nostra idea successive as higher care of research change to constant contrare contrare la care is care. thinks" rightable alla auto".

l'apertura del parcheonio si darà poi corso all'attuazione del recolamento che il Consiglio unale ha accrovato la scorsa estate sulla rimozione forzata delle biciclette abbandonate.<br>unale ha accrovato la scorsa estate sulla rimozione forzata delle biciclette abbandonate. re vibili o parcheopiate in lupphi non conzoni alla zozta. Mentre il Comando di Polizia Locale ata à2 rendo l'ordinanza che stabilisce modalità di rimozione e sanzioni, si stanno definendo apposite il di comunicazione per informare i cittadini sul contenuto delle nuove norme.